## Sony rm e700 user manual

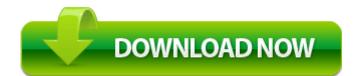

Direct Link #1